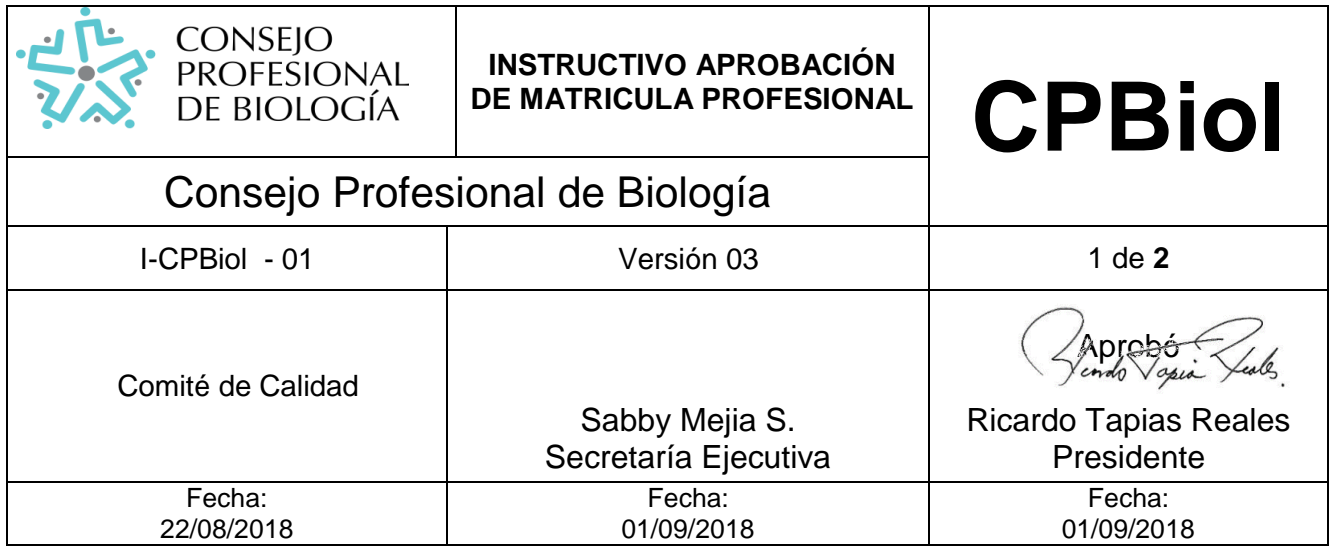

## **1. DEFINICIÓN**

## **1.1. OBJETIVO**

En este instructivo se describirá los pasos a seguir dentro del Consejo Profesional de Biología para el proceso de trámite de la matricula profesional.

## **1.2. CONTENIDO**

Dentro del Consejo Profesional de Biología, se seguirán los siguientes pasos para la aprobación de la matricula profesional:

- **A)** El Auxiliar Contable. verifica el pago de los derechos de matrícula y autoriza en el sistema.
- **B)** El Auxiliar Administrativo. Verifica los documentos provenientes de la base de datos de registro del **CPBiol**. Estos son: pdf del documento de identidad, pdf del acta de grado, pdf de título profesional, jpg de la fotografía, pdf del certificado de asociación de biólogos (si es el caso).
- **C)** El Auxiliar Administrativo. solicita por escrito a la universidad correspondiente, el listado oficial de graduandos, o se ingresa a la página oficial de la universidad para descargar la respectiva resolución de graduados e imprimirla, a partir de esta información se elabora la base de datos de graduados (Código **F**-CPBiol027).
- **D)** El Auxiliar Administrativo. a partir de los listados oficiales de las universidades debidamente acreditadas por el ICFES, verifica el título de Biólogo o carrera a fin, del solicitante y autoriza la documentación en el sistema
- **E)** El Secretario Ejecutivo verifica la siguiente información, cargada en la base de datos: Nombre(s), Apellido(s), tipo de documento de identificación, número de documento identificación, lugar de expedición del documento de identificación, fecha de nacimiento, ciudad de expedición del documento de identificación, dirección de notificación, ciudad, código postal, número celular del solicitante, número fijo del solicitante, dirección del correspondencia del solicitante, pdf del acta de grado, numero del acta de grado, pdf del título profesional, numero del diploma, numero folio del diploma, numero del libro del diploma, área de la biología en el cual se desempeña, estudios de posgrado.
- **F)** El Secretario Ejecutivo a partir de la base de datos, elabora el Listado Oficial de Aprobación de Matriculas (Código FC-CPBiol026).

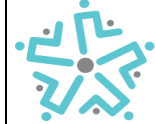

## **INSTRUCTIVO APROBACIÓN DE MATRICULA**

**PROFESIONAL CPBiol**

Consejo Profesional de Biología

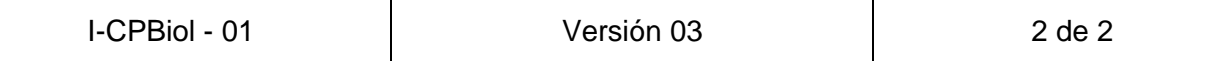

- **G)** El Secretario Ejecutivo verifica la información del Listado Oficial de Aprobación de Matriculas y lo presenta a la reunión ordinaria del Consejo Profesional de Biología para su aprobación.
- **H)** Cada uno de los miembros del Consejo verifica la información, y autorizan en el sistema y la respalda con la firma del Listado Oficial de Aprobación de Matriculas (Código FC-CPBiol026).
- **I)** El Secretario Ejecutivo procesa el Certificado Oficial de Matrícula.
- **J)** El Presidente y el secretario firman el Certificado Oficial de Matrícula.
- **K)** El Secretario Ejecutivo tramite la elaboración de la Tarjeta Profesional con el proveedor.
- **L)** El Auxiliar Administrativo. envía por correo el Certificado Oficial de Matrícula y la tarieta profesional a los solicitantes.
- **M)** El Secretario Ejecutivo registra en el sistema la entrega oficial del de los documentos.